**Hewlett Packard Enterprise** 

# CHAPEL 1.27.0/1.28.0 RELEASE NOTES: ONGOING EFFORTS—GPU SUPPORT

June 30, 2022 / September 15, 2022 Chapel Team

## GPU SUPPORT

Background

- We are adding native GPU support to Chapel
	- A highly desired feature, given the potential to be a clean and portable way of programming GPUs
	- GPUs are more and more common in supercomputers
		- –Over 95% of the compute capability on Frontier (currently #1 on the top-500) comes from its GPUs
	- Chapel is not yet able to directly use the GPUs on a system like Frontier, but that's our goal – today, such GPUs are only accessible in Chapel via its interoperability features
- In recent releases, we've…
	- *…moved from an idea (1.23), …*
	- *…to a demo (1.24), …*
	- *…to a user-accessible feature (1.25), …*
	- *…to being able to drive multiple GPUs on one locale (1.26).*
	- *1.27: Adds support across multiple locales, and improves diagnostics*
	- *1.28: Includes exploratory work on vendor portability (AMD), memory management, and benchmarking*

### GPU SUPPORT

This Effort: Overview of Changes in 1.27 and 1.28

#### **New Features and Capabilities:**

- Multi-locale support
- Expanded loop eligibility
- Diagnostics and utility modules
- Internal-facing work (primitives and pragmas)
- Support for LLVM 14

### **Bug Fixes:**

- Fixed a bug preventing the use of CUDA 10.1
- Fixed a bug preventing associative domain iteration
- No more "unresolved extern" warning
- No more "unknown CUDA version" warning
- Fixed bugs for 'locale.name'/'.numPUs' returning bad values on parent locales

#### **Explorations:**

- Vendor portability, specifically for AMD GPUs
- Memory strategies
- SHOC benchmarks (Triad and Sort)
- Performance tracking infrastructure

#### **Outreach:**

- Collaborations with Arkouda and ORNL
- Talk at CHIUW 2022

## GPU SUPPORT

#### • New Features and Capabilities

- Multi-locale Support
- Newly GPU Eligible Loops
- Diagnostics and Utilities
- Explorations
- Status Summary and Proposed Priorities

## NEW FEATURES AND CAPABILITIES: MULTI-LOCALE SUPPORT

### MULTI-LOCALE SUPPORT

Background, Effort, and Impact

#### **Background:**

- Early efforts only supported the first GPU on the first node
- In 1.26 we added multi-GPU support on the first node
	- but still required 'CHPL\_COMM=none'

**This Effort:** Added support for 'gasnet' and 'ibv' communication layers

**Impact:** Now possible to write native Chapel code that runs across all GPUs on a multi-node system

```
coforall loc in Locales do on loc {
  coforall gpu in here.gpus do on gpu {
    forall {
      // body of loop turns into GPU kernel
    }
  }
}
```
## MULTI-LOCALE SUPPORT

Example

}

```
var A, B, C: [1..n] int; // local arrays stored on locale 0
coforall node in Locales do on node {
  const locChunk = …;
  var Al: [locChunk] int;
  var BI = B[locChunk], CI = C[locChunk];
  coforall gpu in here.gpus do on gpu {
    const gpuChunk = …;
    var Ag: [gpuChunk] int;
    var Bg = Bl[gpuChunk], Cg = Cl[gpuChunk];
    Aq = Bq + alpha * Cq;\text{Al}[gpuChunk] = Ag;
  }
  A[locChunk] = AI;Loops like on the previous slide
                                                               Perform computation (promotion 
                                                               turns into GPU kernel)
```
## MULTI-LOCALE SUPPORT

Example

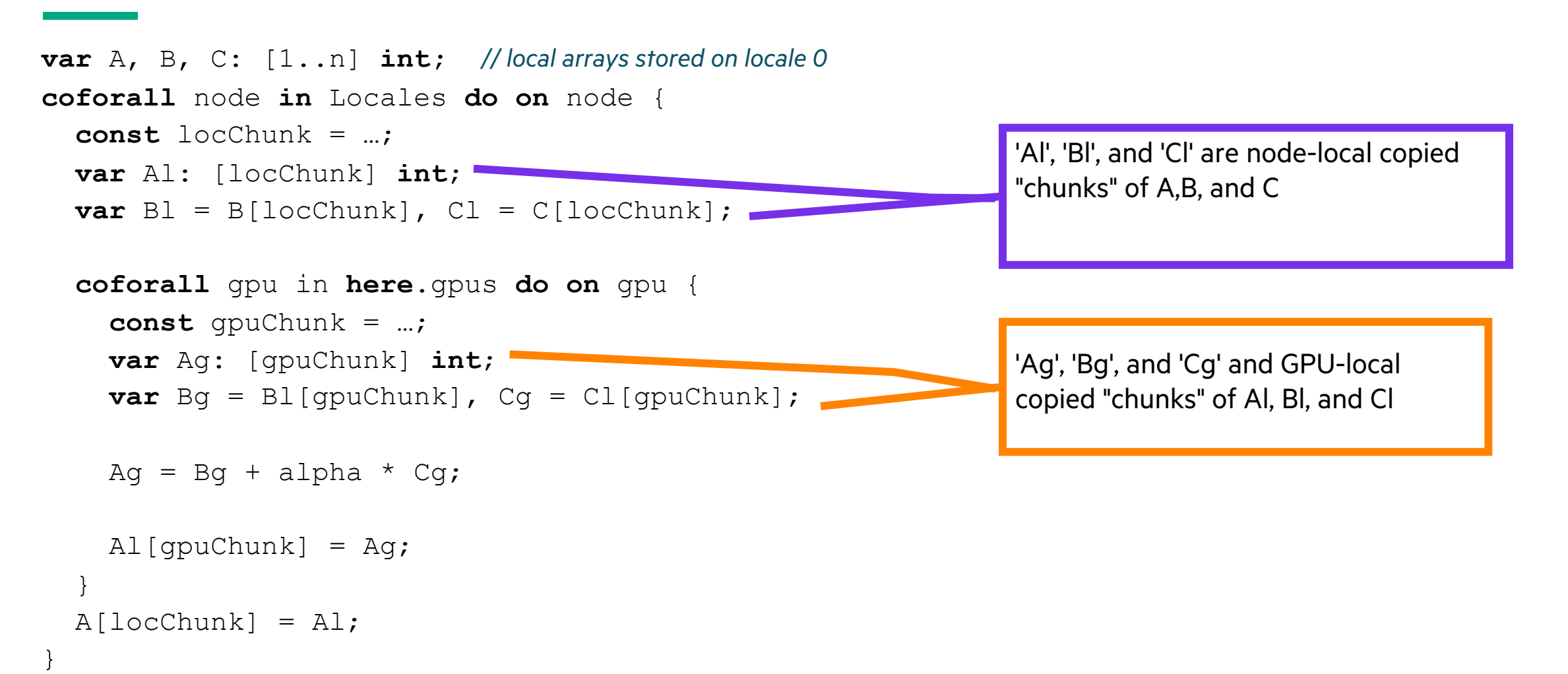

## NEW FEATURES AND CAPABILITIES: NEWLY GPU-ELIGIBLE LOOPS

### NEWLY GPU-ELIGIBLE LOOPS

Background and This Effort

#### **Background:**

- 'chpl' compiler conducts an analysis to determine when a loop is eligible –Non-eligible loops will execute on the CPU instead
- Known limitations are documented in the GPU tech note
- We plan to address many of these limitations in future releases

#### **This Effort:**

- Addressed loop eligibility limitations encountered while porting the SHC
	- Several minor usability improvements (shown on next slide)
	- 'forall' over multidimensional arrays

## NEWLY GPU-ELIGIBLE LOOPS

Impact

#### **Impact:**

- This loop is now eligible for GPU execution
- Comments indicate what now works

```
var A: [0..N] real;
var cond = funcReturningABool();
forall i in 0..10 {
  var tup = (1, 2);
  var rec = someRecord();
  A[i] = A[i] * sin(pi); // math functions
  if cond { // certain types of 'if' statements
    // ...
  }
  A[i] = A[i] + rec.prop; // field accesses
  A[i+1] = A[i+1] + tup[1]; // use of tuples
}
```
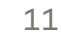

## FORALL OVER MULTIDIMENSIONAL ARRAYS

Background and This Effort

#### **Background:**

• Prior to 1.28, compiling GPU-bound loops over multidimensional arrays resulted in a compiler error

```
on here.gpus[0] {
 var A: [1..100, 1..100] int;
 forall a in A {
   a + = 1}
}
```
#### **This effort:**

- In 1.28, the code works:
	- –The iteration over the first dimension in the domain will be launched on the GPU
	- –The iteration over the remaining dimension(s) is performed serially, as if it were a regular 'for' loop

## NEW FEATURES AND CAPABILITIES: DIAGNOSTICS AND UTILITIES

Background and This Effort

#### **Background:**

- Logging and assertion functions are useful to:
	- understand progra[m behavior](https://chapel-lang.org/docs/main/technotes/gpu.html)
	- get assurance that things run as you expect
	- help optimize for performance
- GPU support is an area that can definitely benefit from such tools

#### **This Effort:**

- Introduces a new module to track kernel launches: '**GPUDiagnostics**'
- '**Memory.Diagnostics**' now tracks allocations on GPUs
- Adds additional utilities in a new module: '**GPU**' – one notable feature is 'assertOnGpu()', which is used to ensure a loop executes
- More details in the GPU tech note

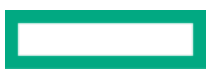

GPUDiagnostics module: start/stop verbose output

```
use GPUDiagnostics;
startVerboseGPU(); // start reporting GPU events (kernel launches)
on here.gpus[0] {
  var A: [0..10] int;
  foreach a in A do a += 1; // this will launch as a kernel
}
stopVerboseGPU(); // stop reporting GPU events (kernel launches)
```
#### *Output:*

0 (gpu 0): foo.chpl:6: kernel launch (block size: 512x1x1)

GPUDiagnostics module: counting kernel launches

```
use GPUDiagnostics;
```

```
startGPUDiagnostics(); // start counting GPU events (kernel launches)
on here.gpus[0] {
  var A: [0..10] int;
  foreach a in A do a += 1; // this will launch as a kernel
}
stopGPUDiagnostics(); // stop counting GPU events (kernel launches)
writeln(getGPUDiagnostics());
```
#### *Output:*

```
(kernel_launch = 1)
```
Memory.Diagnostics: new support for GPUs

```
use Memory.Diagnostics;
startVerboseMem(); // start reporting memory events
on here.gpus[0] {
  var A: [0..10] int;
  foreach a in A do a += 1;
}
stopVerboseMem(); // stop reporting memory events
```
#### *Output:*

```
0 (gpu 0): foo.chpl:4: allocate 88B of domain(1,int(64),false) at 0x7f90e8000800
0 (gpu 0): foo.chpl:4: allocate 168B of [domain(1,int(64),false)] int(64) at 0x7f90e8000a00
0 (gpu 0): foo.chpl:4: allocate 88B of array elements at 0x7f90e8000c00
0 (gpu 0): foo.chpl:5: free 88B of array elements at 0x7f90e8000c00
0 (gpu 0): foo.chpl:5: free 168B of [domain(1,int(64),false)] int(64) at 0x7f90e8000a00
0 (gpu 0): foo.chpl:5: free 88B of domain(1,int(64),false) at 0x7f90e8000800
```
assertOnGpu()

#### **Example asserting at compile-time:**

```
proc directlyRecursiveFunc() { directlyRecursiveFunc(); }
foreach i in 0..10 {
  assertOnGpu();
  directlyRecursiveFunc();
}
// error: Loop containing assertOnGpu( ) is not eligible for execution on a GPU
// assertOnFailToGpuize.chpl:1: note: function is recursive
```
#### **Example asserting at runtime:**

```
on functionThatReturnsSomeLocale() {
  foreach i in 0..10 {
    assertOnGpu(); 
    // …
  }
}
```
*// will halt at the assertion at runtime if 'functionThatReturnsSomeLocale( )' does not return a GPU locale*

## EXPLORATIONS

- GPU Vendor Portability
- Benchmarks and Performance Tracking
- PGAS Style Communication and GPUs
- Memory Strategies

## EXPLORATIONS: GPU VENDOR PORTABILITY

#### GPU Vendor Portability EXPLORATIONS

#### **Background:**

• We currently only support NVIDIA GPUs, but want to support other vendors as well (e.g., AMD and Intel)

#### **This Effort:**

- Investigated a few options to achieve vendor portability
	- –A) Write different runtime layers for each vendor
	- –B) Use a portable library (e.g., 'libomptarget') as a portable runtime layer

#### **Status:**

- After investigating both options, we have decided to start with option A
- Removed vendor-specific code from main GPU API, pushing it into a smaller vendor-specific interface

#### **Next Steps:**

- Implement the vendor-specific interface for AMD and bring it up to par with NVIDIA
- Begin benchmarking the AMD layer and continue to optimize both

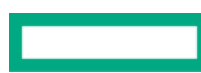

## EXPLORATIONS: BENCHMARKING AND PERFORMANCE TRACKING

## BENCHMARKS AND PERFORMANCE TRACKING

Background and Effort

#### **Background on benchmarking:** We want benchmarks that target GPUs

- Ideally with base versions created and maintained by someone outside of our group
- Why we want benchmarks:
	- –performance comparison
	- evaluate language expressibility
	- help guide our design
	- –more robust test suite

#### **Background on performance:**

- With large datasets, we are close to matching the performance of a CUDA-based implementation of Stream – Stream is a benchmark that operates on vectors and scalars (' $A = B + alpha * C'$ )
- We want to evaluate (and maintain) our performance across different patterns

#### **This Effort:**

- Created Chapel version of SHOC Triad and Sort benchmarks
- Set up performance tracking infrastructure for GPUs

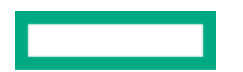

## BENCHMARKS AND PERFORMANCE TRACKING

SHOC Benchmarks

- **SHOC:** The Scalable HeterOgeneous Computing Benchmark Suite
	- Developed by ORNL
	- Used to test performance and stability of GPUs
- Implemented single-GPU version of these two benchmarks:
	- Triad
		- uses a pipelining (computation/communication overlap) pattern not seen in our existing GPU implementations of Stream
		- –we implemented both a "direct translation" version and a Chapeltastic version
	- Sort
		- radix sort
		- implemented a "direct translation" version; making a Chapeltastic version is future work

## BENCHMARKS AND PERFORMANCE TRACKING

Impact and Next Steps

#### **Impact:**

- While implementing Sort we encountered bugs and ran into limitations – for example: allowing different block sizes on different kernels (this could only be configured on a whole-program basis)
- We created workarounds in the interim, which will eventually be exposed through the language
- We have also started gathering nightly performance data

#### **Next steps:**

- Continue implementation of SHOC benchmarks
- Implement benchmarks in other suites (e.g., RajaPerf)
- Create versions of benchmarks that target multiple nodes and GPUs
- Performance analysis and optimization

## EXPLORATIONS: PGAS-STYLE COMMUNICATION AND GPUS

## PGAS-STYLE COMMUNICATION AND GPUS

Background

**Background:** Chapel's global namespace allows direct access to local and remote variables

- Having a global namespace simplifies parallel programming
- This means (outside of GPUs):
	- across nodes: no need to write MPI-style explicit send/receive calls to manage data migration
- The dream (for GPUs):
	- –between GPUs and hosts: No need to write 'cuMemCpyHtoD' and the like
	- –between GPUs: No need to write combinations of these things
- Communication layers such as GASNet are middleware layers that enable this outside of GPUs
	- –Can we use them for GPUs?

### PGAS-STYLE COMMUNICATION AND GPUS

This Effort and Next Steps

**This Effort:** investigating whether we can leverage GASNet; also identify new communication patterns

- GASNet does have support for accessing data on GPUs (i.e., support for memory kinds)
- However, it cannot address calls originating from within a GPU kernel

#### **Next Steps:**

- Potential solutions:
	- –Have GPU signal back to CPU to conduct communication
- Other approaches:
	- –Prefetch communication (hoist relevant writes/reads out of kernel)
	- Stop kernel, conduct communication, launch a new kernel to resume

## EXPLORATIONS: MEMORY STRATEGIES

#### **Background:**

- By default, we use unified memory (a.k.a. "managed memory" or "Unified Virtual Memory")
	- –we did this to implement GPU support quickly
	- in this mode, the CUDA driver migrates pages between physical host/device memories
- But there is a cost:
	- the compiler and user have less control over data management (which may be required for good performance)
	- it's not compatible with GASNet's memory-kinds support

#### **This Effort:**

- Introduced *memory strategies*, selected via a new 'CHPL\_GPU\_MEM\_STRATEGY' environment variable
	- –Traditional approach is named 'unified\_memory' and remains the default
	- –New 'array\_on\_device' mode causes:
		- array data to be stored on device
		- all other data to be stored on "page locked" host memory, permitting it to be accessed directly by the GPU

## MEMORY STRATEGIES

Examples

}

- In both examples, the code is the same, but where we allocate—and when we transfer data—differs
	- expressions in purple indicate data on host, orange on device
- With the *unified memory* mode ('A' moves twice, 'x' moves once) —

```
on here.gpus[0] {
 var x = 123;
 var A: [0..10] int;
  writeln(A);
}
```
**foreach** i **in** 0..10 **do** A[i] = A[i] + x; *// computation on device; a page faults occur: 'A' and 'x' move to device // x allocated into unified memory (starting on host) // array data allocated into unified memory (starting on host) // page fault occurs: A is transferred to host*

• With the *array on device* mode ('A' copied once, 'x' accessed via DMA once) —

```
on here.gpus[0] {
  var x = 123;
  var A: [0..10] int; 
  foreach i in 0..10 do A[i] = A[i] + x; 
// computation on device; x accessed by DMA
  writeln(A);
```
*// x allocated onto host (since it's a scalar and not an array) // array data allocated on device (in page-locked fashion) // A is transferred to host*

### MEMORY STRATEGIES

Next Steps

#### **Next steps:**

- Consider other modes to allocate all / more data on the host
- Identify memory access patterns that work for unified memory, yet not when the array data is on the device: – For example: element-wise access like 'A[idx] = ...' is not working as of today
- Evaluate performance to better understand impact

## STATUS SUMMARY & PROPOSED PRIORITIES

### STATUS SUMMARY AND PROPOSED PRIORITIES

#### **Summary:**

#### **New features:**

- –multi-locale support
- improved diagnostics
- improved loop eligibility

#### **Explorations:**

- vendor portability
- benchmarking
- memory strategies
- communication

#### **Next Steps:**

- AMD support
- Performance analysis and optimization of initial user GPU codes
- Port benchmarks to identify performance and feature gaps

# OTHER GPU IMPROVEMENTS

### OTHER LIBRARY IMPROVEMENTS

For a more complete list of GPU improvements in the 1.27.0 and following sections in the **CHANGES.md** file:

- 'GPU Computing'
- 'Bug Fixes for GPU Computing'

# THANK YOU

https://chapel-lang.org @ChapelLanguage